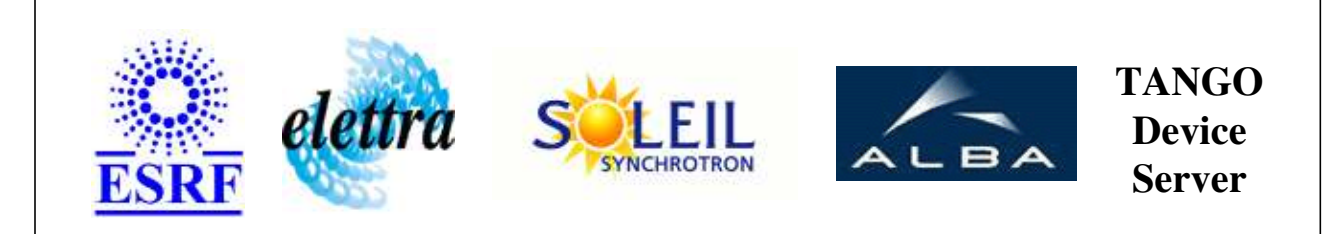

# **Tango Device Server User's Guide**

# **AttributeComposer Class**

**Revision: 1.2 - Author: katyho Implemented in Java** 

### **Introduction:**

## **Class Inheritance:**

[fr.esrf.TangoDs.Device\\_Impl](http://www.esrf.fr/computing/cs/tango/tango_doc/kernel_doc/tango_java_api/classes/fr/esrf/TangoDs/DeviceImpl.html) AttributeComposer

### **Properties:**

### **Device Properties**

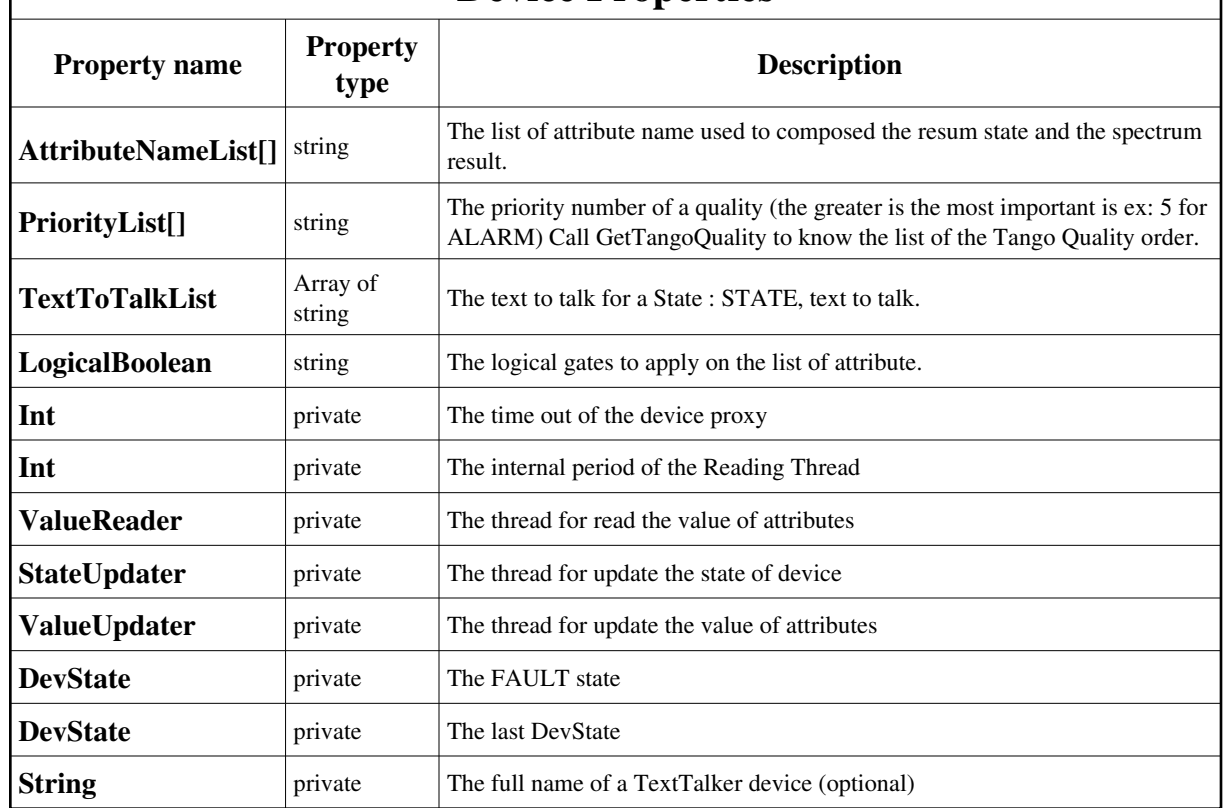

#### <span id="page-1-0"></span>Device Properties Default Values:

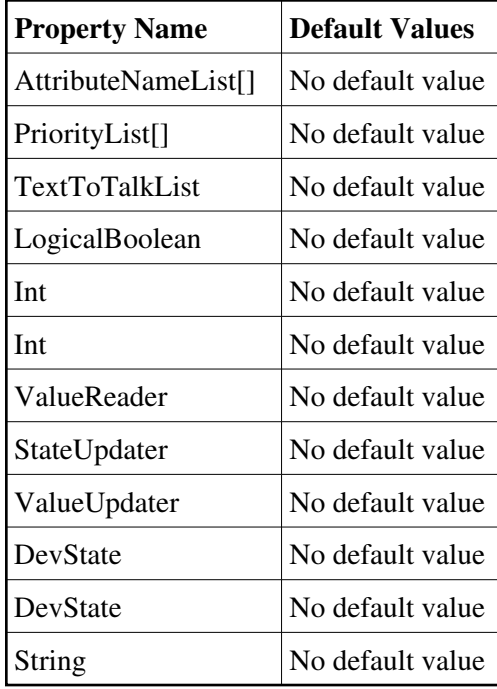

# **Attributes:**

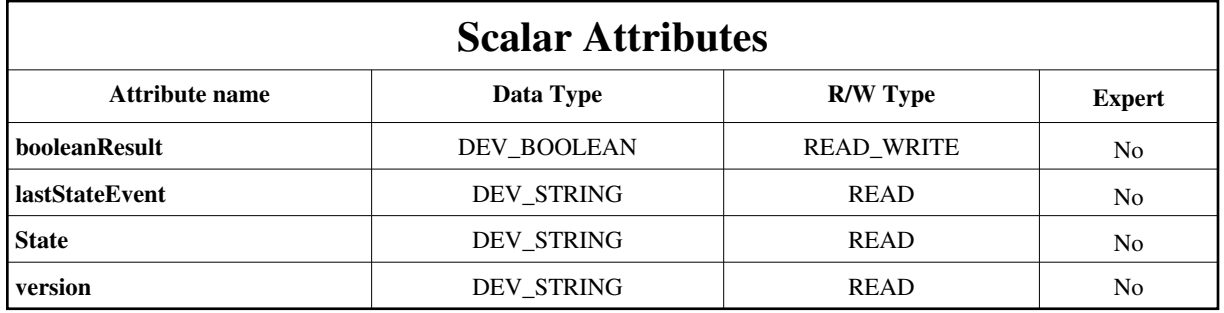

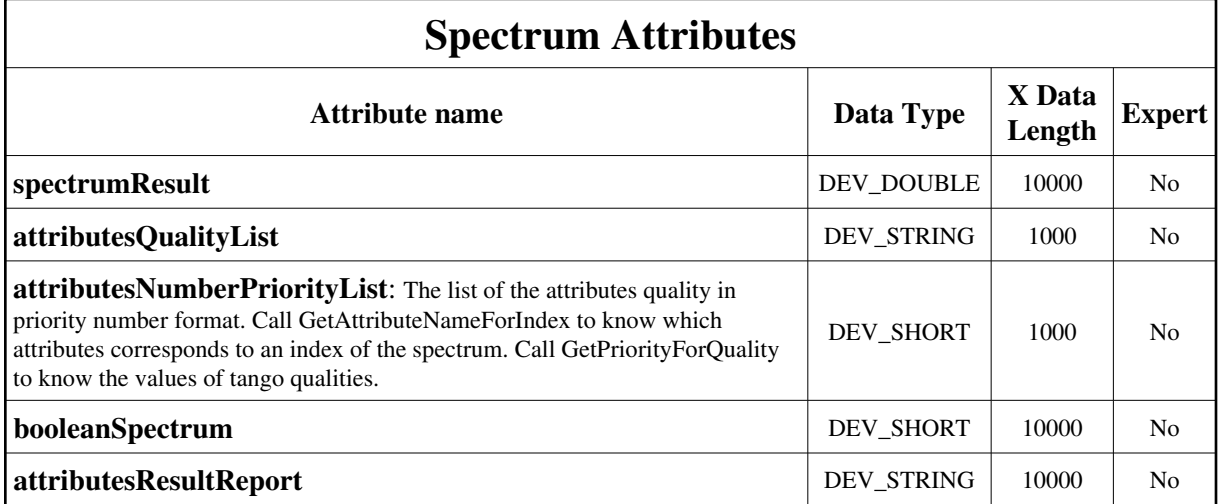

# **Commands:**

[More Details on commands....](#page-9-0) 

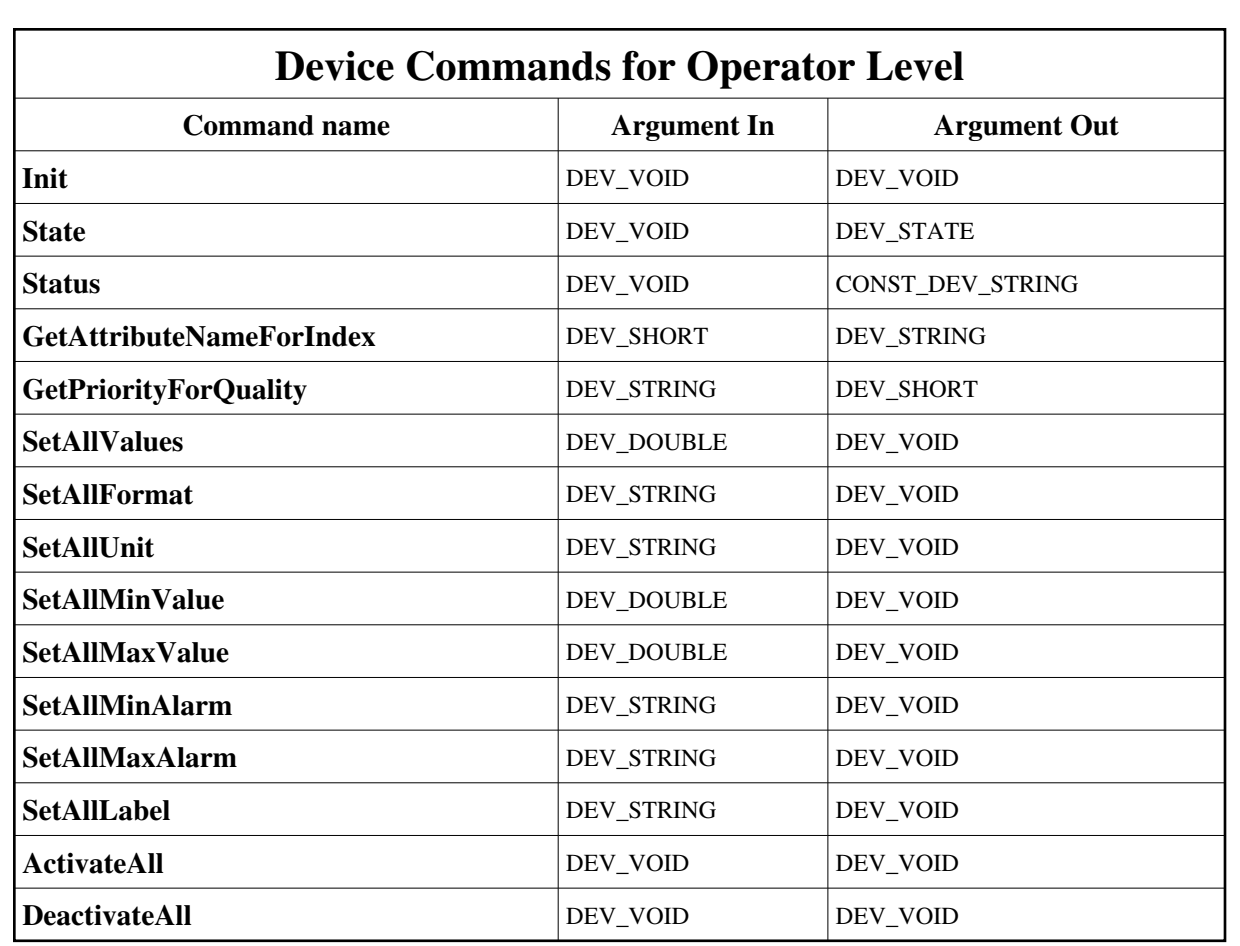

#### **Device Commands for Expert Level Only**

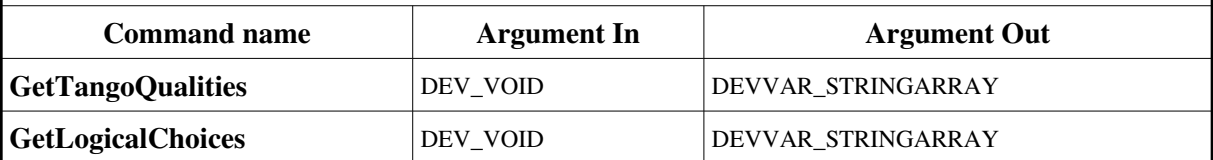

#### **1 - Init**

**Description:** This commands re-initialise a device keeping the same network connection. After an Init command executed on a device, it is not necessary for client to re-connect to the device. This command first calls the device *delete\_device()* method and then execute its *init\_device()* method. For C++ device server, all the memory allocated in the *nit\_device()* method must be freed in the *delete\_device()* method. The language device desctructor automatically calls the *delete\_device()* method.

**Argin: DEV\_VOID** : none.

**Argout: DEV\_VOID** : none.

**Command allowed for:** 

#### **2 - State**

- **Description:** This command gets the device state (stored in its *device\_state* data member) and returns it to the caller.
- **Argin: DEV\_VOID** : none.
- **Argout: DEV\_STATE** : State Code
- **Command allowed for:**

#### **3 - Status**

- **Description:** This command gets the device status (stored in its *device\_status* data member) and returns it to the caller.
- **Argin: DEV\_VOID** : none.
- **Argout: CONST\_DEV\_STRING** : Status description
- **Command allowed for:**

## **4 - GetAttributeNameForIndex**

- **Description:**
- **Argin: DEV\_SHORT** : The index of the spectrum data
- **Argout: DEV\_STRING** : The attributeName corresponding to the argin index
- **Command allowed for:**

### **5 - GetTangoQualities (for expert only)**

- **Description:**
- **Argin: DEV\_VOID** :
- **Argout: DEVVAR\_STRINGARRAY** : The list of the qualities
- **Command allowed for:**

## **6 - GetPriorityForQuality**

- **Description:**
- **Argin: DEV\_STRING** : The qualities name (ex:VALID, ALARM)
- **Argout: DEV\_SHORT** : The priority of the quality
- **Command allowed for:**

# **7 - GetLogicalChoices (for expert only)**

- **Description:**
- **Argin: DEV\_VOID** :
- **Argout: DEVVAR\_STRINGARRAY** : The list of the logical choice for LogicalBoolean property
- **Command allowed for:**

## **8 - SetAllValues**

- **Description:**
- **Argin: DEV\_DOUBLE** :
- **Argout: DEV\_VOID** : Set given value on all the attribute
- **Command allowed for:**

### **9 - SetAllFormat**

- **Description:** This command set the format property eg : %6.3f on all the attributes
- **Argin: DEV\_STRING** : The format of all the attribute
- **Argout: DEV\_VOID** :
- **Command allowed for:**

## **10 - SetAllUnit**

- **Description:** This command set the Unit property eg : Volt on all the attributes
- **Argin: DEV\_STRING** : The unit of all the attribute
- **Argout: DEV\_VOID** :
- **Command allowed for:**

## **11 - SetAllMinValue**

- **Description:** This command set the minimum value property on all the attributes
- **Argin: DEV\_DOUBLE** : The unit of all the attribute
- **Argout: DEV\_VOID** :
- **Command allowed for:**

## **12 - SetAllMaxValue**

- **Description:**
- **Argin: DEV\_DOUBLE** : The unit of all the attribute
- **Argout: DEV\_VOID** :
- **Command allowed for:**

#### **13 - SetAllMinAlarm**

- **Description:**
- **Argin: DEV\_STRING** : The unit of all the attribute
- **Argout: DEV\_VOID** :
- **Command allowed for:**

### **14 - SetAllMaxAlarm**

- **Description:**
- **Argin: DEV\_STRING** : The unit of all the attribute
- **Argout: DEV\_VOID** :
- **Command allowed for:**

## **15 - SetAllLabel**

- **Description:**
- **Argin: DEV\_STRING** : The unit of all the attribute
- **Argout: DEV\_VOID** :
- **Command allowed for:**

## **16 - ActivateAll**

- **Description:**
- **Argin: DEV\_VOID** :
- **Argout: DEV\_VOID** : Activate All attributes send 1 or true
- **Command allowed for:**

### **17 - DeactivateAll**

- **Description:**
- **Argin: DEV\_VOID** :
- **Argout: DEV\_VOID** : Deactivate All attributes send 0 or false
- **Command allowed for:**

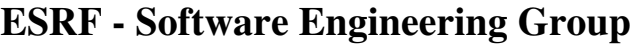

## <span id="page-9-0"></span>**Frame Alert**

This document is designed to be viewed using the frames feature. If you see this message, you are using a non-frame-capable web client. Link to [Non-frame version.](#page-10-0)

<span id="page-10-0"></span>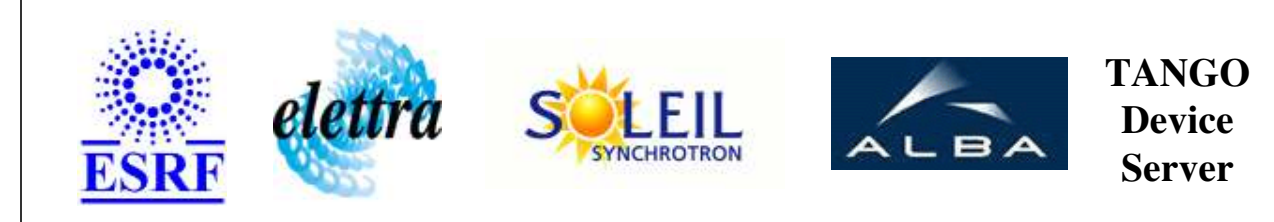

# **Tango Device Server Device Commands Description AttributeComposer Class**

**Revision: 1.2 - Author: katyho**

#### **1 - Init**

**Description:** This commands re-initialise a device keeping the same network connection. After an Init command executed on a device, it is not necessary for client to re-connect to the device.

This command first calls the device *delete\_device()* method and then execute its *init\_device()* method.

For C++ device server, all the memory allocated in the *nit\_device()* method must be freed in the *delete\_device()* method.

The language device desctructor automatically calls the *delete\_device()* method.

- **Argin: DEV\_VOID** : none.
- **Argout: DEV** VOID : none.
- **Command allowed for:**

### **2 - State**

- **Description:** This command gets the device state (stored in its *device\_state* data member) and returns it to the caller.
- **Argin: DEV\_VOID** : none.
- **Argout: DEV\_STATE** : State Code
- **Command allowed for:**

#### **3 - Status**

- **Description:** This command gets the device status (stored in its *device\_status* data member) and returns it to the caller.
- **Argin: DEV\_VOID** : none.
- **Argout: CONST\_DEV\_STRING** : Status description
- **Command allowed for:**

## **4 - GetAttributeNameForIndex**

- **Description:**
- **Argin: DEV\_SHORT** : The index of the spectrum data
- **Argout: DEV\_STRING** : The attributeName corresponding to the argin index
- **Command allowed for:**

## **5 - GetTangoQualities (for expert only)**

- **Description:**
- **Argin: DEV\_VOID** :
- **Argout: DEVVAR\_STRINGARRAY** : The list of the qualities
- **Command allowed for:**

# **6 - GetPriorityForQuality**

- **Description:**
- **Argin: DEV\_STRING** : The qualities name (ex:VALID, ALARM)
- **Argout:** $\bullet$

**DEV\_SHORT** : The priority of the quality

**Command allowed for:** 

## **7 - GetLogicalChoices (for expert only)**

- **Description:**
- **Argin: DEV\_VOID** :
- **Argout: DEVVAR\_STRINGARRAY** : The list of the logical choice for LogicalBoolean property
- **Command allowed for:**

#### **8 - SetAllValues**

- **Description:**
- **Argin: DEV\_DOUBLE** :
- **Argout: DEV\_VOID** : Set given value on all the attribute
- **Command allowed for:**

#### **9 - SetAllFormat**

- **Description:** This command set the format property eg : %6.3f on all the attributes
- **Argin: DEV\_STRING** : The format of all the attribute
- **Argout: DEV\_VOID** :
- **Command allowed for:**

## **10 - SetAllUnit**

- **Description:** This command set the Unit property eg : Volt on all the attributes
- **Argin: DEV STRING** : The unit of all the attribute
- **Argout: DEV\_VOID** :
- **Command allowed for:**

### **11 - SetAllMinValue**

- **Description:** This command set the minimum value property on all the attributes
- **Argin: DEV\_DOUBLE** : The unit of all the attribute
- **Argout: DEV\_VOID** :
- **Command allowed for:**

#### **12 - SetAllMaxValue**

- **Description:**
- **Argin: DEV\_DOUBLE** : The unit of all the attribute
- **Argout: DEV\_VOID** :
- **Command allowed for:**

#### **13 - SetAllMinAlarm**

- **Description:**
- **Argin: DEV STRING** : The unit of all the attribute
- **Argout: DEV\_VOID** :

**Command allowed for:** 

#### **14 - SetAllMaxAlarm**

- **Description:**
- **Argin: DEV\_STRING** : The unit of all the attribute
- **Argout: DEV\_VOID** :
- **Command allowed for:**

#### **15 - SetAllLabel**

- **Description:**
- **Argin: DEV\_STRING** : The unit of all the attribute
- **Argout: DEV\_VOID** :
- **Command allowed for:**

#### **16 - ActivateAll**

- **Description:**
- **Argin: DEV\_VOID** :
- **Argout: DEV\_VOID** : Activate All attributes send 1 or true
- **Command allowed for:**

#### **17 - DeactivateAll**

- **Description:**
- **Argin:**

**DEV\_VOID** :

- **Argout: DEV\_VOID** : Deactivate All attributes send 0 or false
- **Command allowed for:**

### **ESRF - Software Engineering Group**